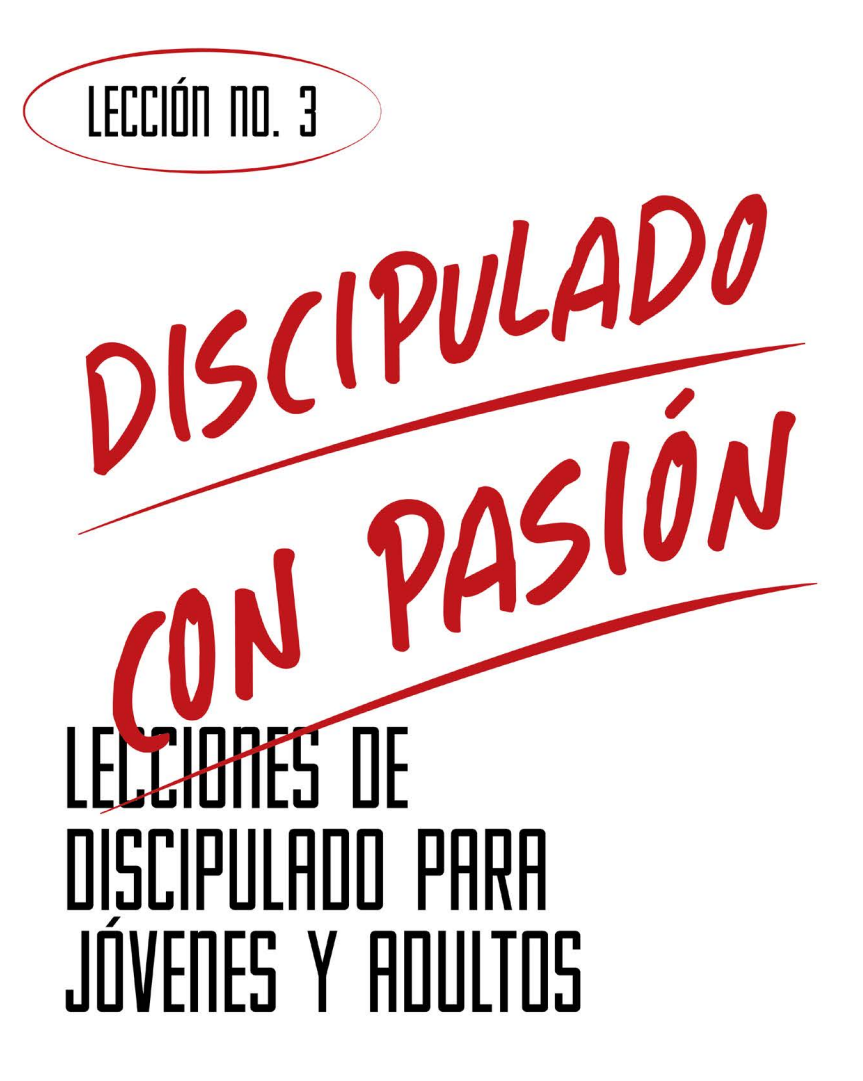

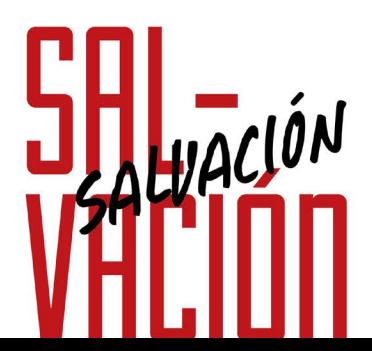

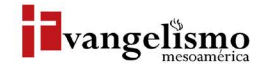

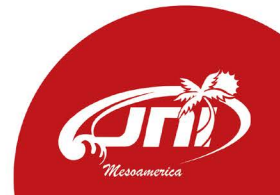

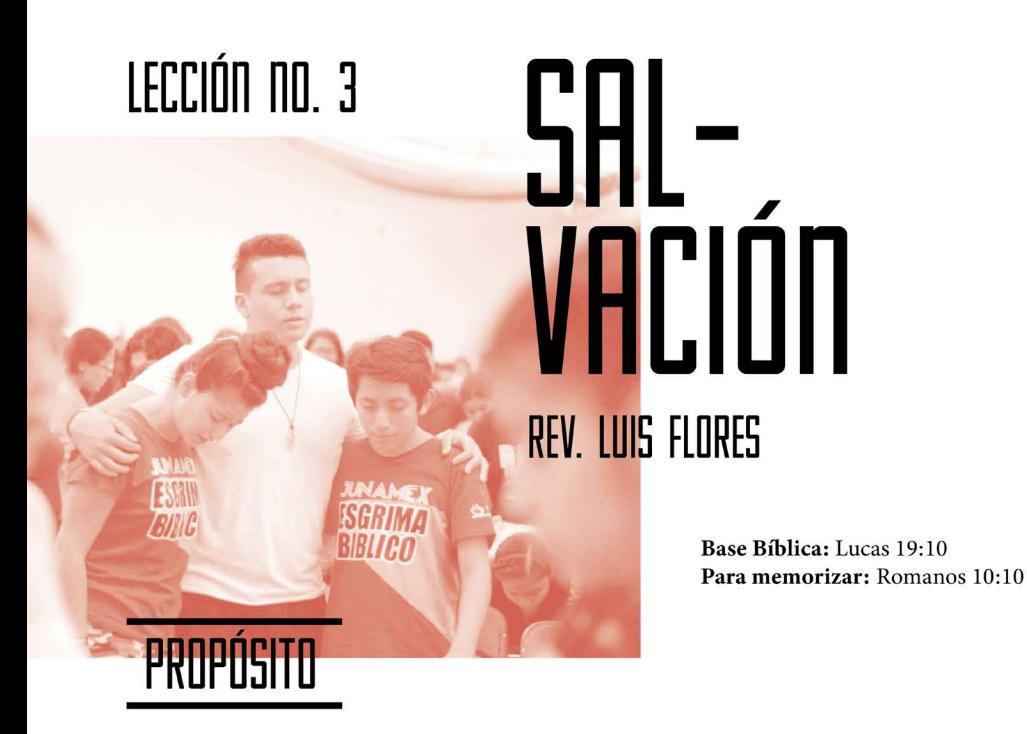

Presentar en qué consiste el regalo de la salvación y los beneficios obtenidos por medio de ella; la regeneración, justificación, adopción y santidad inicial.

## HISTORIA DE LA VIDA REAL

Hace unos años un buen amigo cristiano me invitó a tomar un café, en medio de la conversación me relató la siguiente anécdota:

"Un hombre soñó que había construido una escalera que iba de la tierra al cielo, cada vez que hacía alguna buena acción la escalera subía un par de metros, cuando hacía alguna cosa extraordinaria la escalera subía aún más, y más todavía cuando daba fuertes sumas de dinero. Después de un tiempo la escalera ya era tan alta que no se veía la parte superior, estaba perdida entre las nubes. El hombre creyó que cuando le llegara la muerte subiría esta escalera y entraría directamente al paraíso. En eso se cayó la escalera y se despertó, vio que si quería ser salvo tenía que hacerlo por otro camino y no por el de las buenas obras".

Cuando finalizó la narrativa me preguntó, ¿qué opinas de ello?, a lo que respondí que cada quien elabora la forma para salvarse dejando a un lado a Jesús, quien siempre nos continuará diciendo; "Yo soy el camino, la verdad y la vida; nadie viene al Padre sino por mí" (Juan 14:6).

# *LOUÉ DICE LA ESCRITURA?*

Nacer de nuevo no significa un renacimiento físico, es algo espiritual, un acto sobrenatural de Dios cuando su Espíritu Santo nos convence de maldad y nos da nueva vida.

No se sabe con exactitud las causas que originaron el que Nicodemo llegara de noche a conversar con Jesús, quizás pensó que Jesús podría brindarle una nueva enseñanza para ayudarle a entender mejor Las Escrituras, la realidad es que necesitaba ¡nacer de nuevo!

Te invito a que leas el pasaje de Juan y contestes las siguientes preguntas según el texto correspondiente:

Según Juan 3:1, ¿quién era Nicodemo?

Según Juan 3:4, ¿cuáles preguntas le hizo Nicodemo a Jesús?

Según Juan 3:5-6, ¿qué respuestas le brindó Jesús a Nicodemo?

Con las respuestas que Jesús le facilitó a Nicodemo, ¿cómo explicas nacer de nuevo?

"De modo que si alguno está en Cristo, nueva criatura es; las cosas viejas pasaron; he aquí todas son hechas nuevas."

- 2 Corintios 5:17

# ¿QUÉ ES LA SALVACIÓN?

La Salvación es un término que hace referencia a la liberación de un estado o condición indeseable, significa liberado del pecado por el solo el hecho de creer y recibir a Jesús como su salvador. En la salvación somos purificados, y experimentamos cambio de vida y de carácter, quedando libres de nuestro antigua forma de vivir y conectados con Dios por medio de su Espíritu Santo.

El concepto hace también referencia a la salvación del alma de una eterna condenación luego de la muerte. En palabras sencillas, es la liberación de la esclavitud del pecado y como resultado la vida eterna. Por la gracia la persona salva es regenerada (nacer de nuevo), justificacada (libre de toda culpa, justo ante Dios), adoptada (como hija de Dios) experimentando la santificación inicial. Estaremos revisando a más detalle cada uno de estos términos más adelante.

Explica con tus palabras, ¿qué es la salvación?

#### ¿Por qué razones el hombre necesita de la salvación?

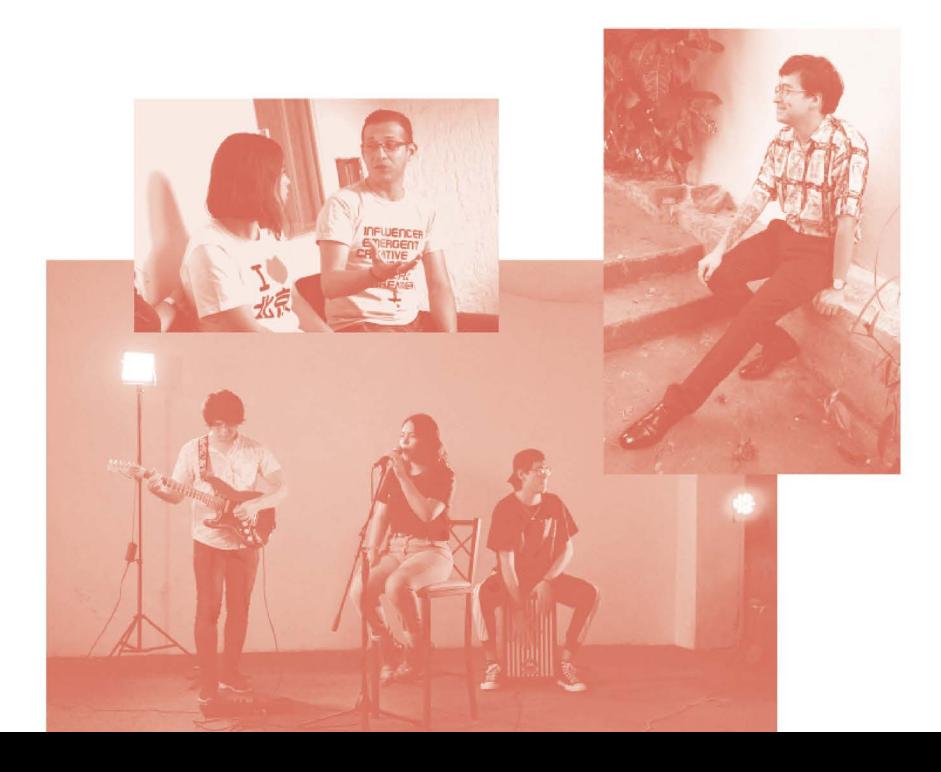

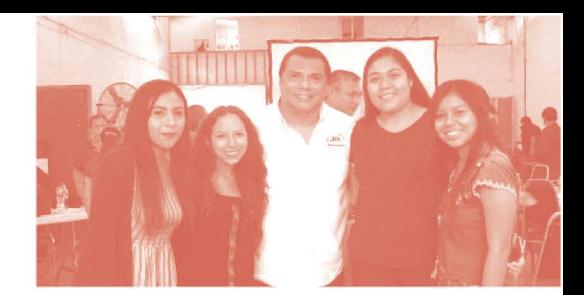

## **AYUDA BÍBLICA**

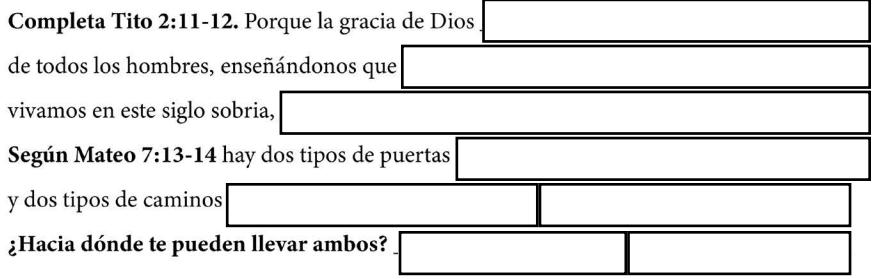

Analiza Efesios 2:16-19. "Y mediante la cruz reconciliar con Dios a ambos en un solo cuerpo, matando en ella las enemistades. Y vino y anunció las buenas nuevas de paz a vosotros que estabais lejos y a los que estáis cerca; porque por medio de él los unos y los otros tenemos entrada por un mismo Espíritu al Padre. Por eso, ya no sois extranjeros ni forasteros, sino conciudadanos de los santos y miembros de la familia de Dios".

¿Qué realizó Cristo por ti?

¿Dónde te encontrabas antes y dónde estás ahora?

Al ser salvo te hiciste

Escribe con la ayuda de la Biblia Juan 3:16.

En 1 de Crónicas 16:35 se leen 3 cosas que el salvo le solicita a Dios, ¿cuáles son?

De acuerdo a Mateo 1:2, ¿cómo llamarían al niño y que significaría su nombre?

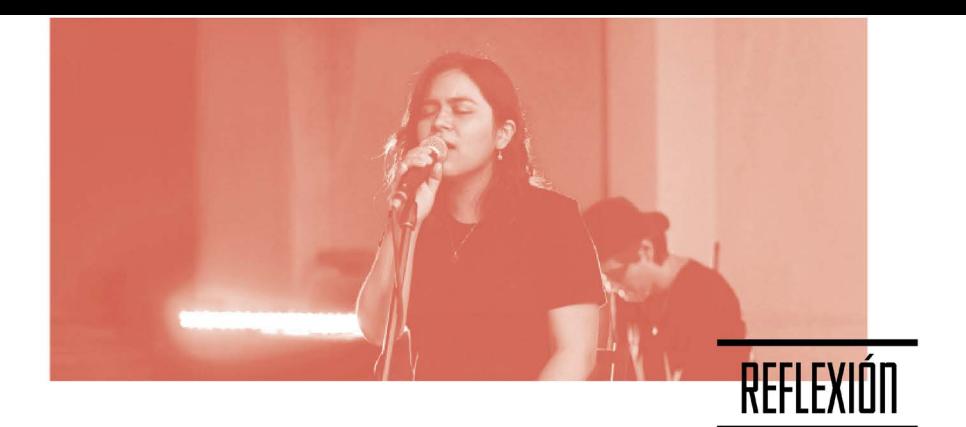

Si Jesús te ha brindado la salvación, ¿cómo esperas corresponder a Dios en agradecimiento?

¿Qué has experimentado en tu vida ahora que eres salvo?

¿Qué cambios se han suscitado en ti desde tu salvación?

Ahora que has pasado de muerte a vida eres hijo de Dios, justificado, regenerado, adoptado y te espera una vida en santidad.

1 Juan 5:12. "El que tiene al Hijo tiene la vida, y el que no tiene al Hijo de Dios, no tiene la vida".

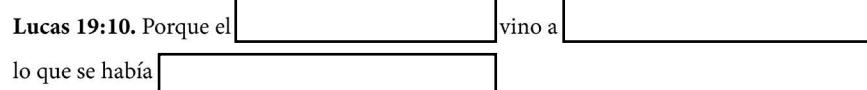

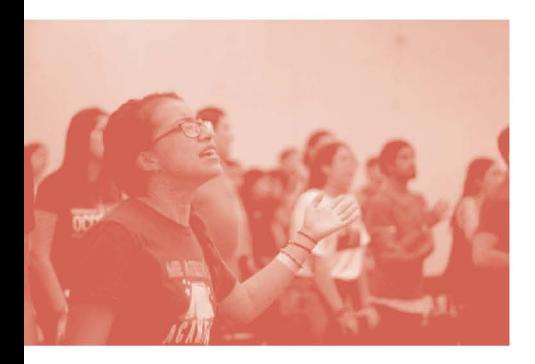

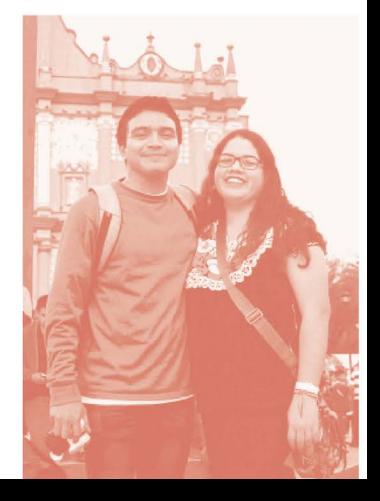

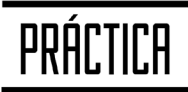

El articulo VII de La Iglesia del Nazareno dice lo siguiente: "Creemos que la gracia de Dios por medio de Jesucristo se concede gratuitamente a todas las personas, capacitando a todos los que quieran, para volverse del pecado a la justicia, creer en Jesucristo, recibir perdón y limpieza del pecado y seguir las buenas obras agradables y aceptables ante Él".

¿Cómo le expondrías a un familiar o amigo lo que es la salvación?

¿A través de qué medios podrían observar la salvación en tu vida?

¿Cómo podrías ayudar a otros a que sean salvos?

Jesús por su amor te ha salvado, ¿a qué te comprometes ahora con Él?

La salvación te ha introducido al viaje más precioso para tu vida, ahora tienes una esperanza para vivir; las promesas de Dios y la compañía absoluta de Jesús. Él te invita a que permanezcas fiel en este nuevo estado otorgado por gracia, para ello debes orar, leer la Biblia y asistir pronto a una congregación.

Dios te bendiga y bienvenido a la familia de los santos.

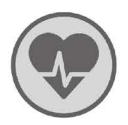

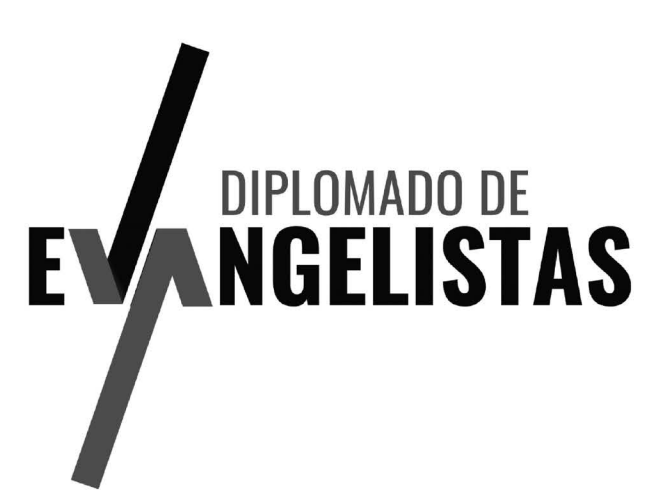

### ¿Para quiénes?

sta diseñado para plantadores, personas que desempeñan su liderazgo en Evangelismo dentro de su iglesia o quiénes desean ser parte de la Gran Comisión.

### ¿Cuándo?

's un progama diseñado con 10 cursos con carga de trabajo de 45 horas clase cada uno; con un valor de 3 créditos y está avalado con los Seminario Nazareno de México y Guatemala.

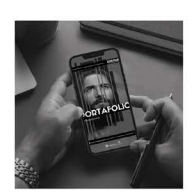

Escanea para conocer más<br>de los recursos de **Evangelismo** 

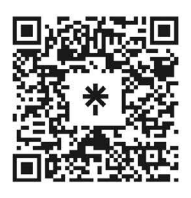

JNI, Oficina de Evangelismo y Película Jesús Iglesia del Nazareno Región Mesoamérica Km. 8.5 Ruta al Atlántico 2-94 Zona 18, Interior Seminario Teológico Nazareno Ciudad de Guatemala.

Derechos Reservados, enero de 2022 evangelismo@mesoamericaregion.org www.jnimar.org

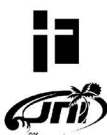